### **CONTACT DETAILS OF THE BODY SUBMITTING THE QUALIFICATION FILE**

#### **Name and address of submitting body**

National Institute of Electronics and Information Technology (NIELIT) NIELIT Bhawan, Plot No 3, PSP Pocket, Sector-8, Dwarka, New Delhi-77

#### **Name and contact details of individual dealing with the submission**

**Name:** Shri J. Mohan Koli **Position in the organisation:** Deputy Director **Address if different from above:** Same as above **Tel number(s):** 011 25308330 (Ext 126) **E-mail address:** [jmohan@nielit.gov.in](mailto:jmohan@nielit.gov.in)

#### **List of documents submitted in support of the Qualifications File**

#### **Annexure I - Detailed Curriculum**

- A Syllabus
- B Indicative list of hardware and software to conduct the training and Trainer's qualification

Distribution of training duration into theory/practical/OJT component**-**

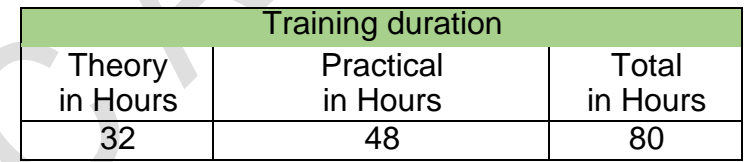

#### **Year-wise students registered**

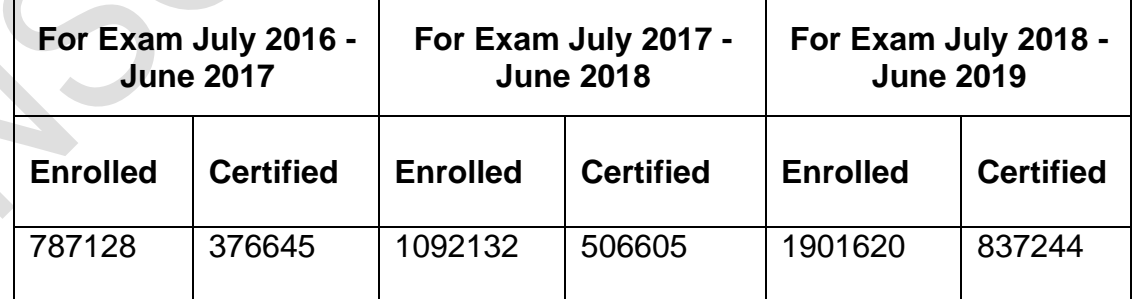

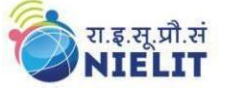

#### **Annexure II - Industry Validation**

- 1. Govt of Agartala, Department of Industries and Commerce vide no F/No,  $2(14)/\text{DIT}$ / Estt/2003/vol-IV/533-623 dated 13<sup>th</sup> Feb 2017 recognize CCC of NIELIT is a mandatory qualification for recruitment and Promotion
- 2. Govt of Gujarat, General Administration Department, circular No PARACH/172003-672(!)-G-2 dated 11<sup>th</sup> Aug 2003 stated that CCC of NIELITis one of the compulsory criteria for recruitment and Promotion of class 1 to class 2.
- 3. Mizoram Govt vide no RNI No 27009/1973 Dated 6<sup>th</sup> Oct 2016 notified that the CCC of NIELIT is a minimum educational requirement for computer Proficiency for all Group A, B, C posts.
- 4. Govt of Rajasthan, Department of Personnel, vide No F 7(2) DOP/A II/2006 Pt I Jaipur dated 14<sup>th</sup> March 2016 notified that the Certificate course on Computer Concepts (CCC) of NIELIT is one of the educational qualifications required for the post of Clerk Grade-II and Stenographer.
- 5. Chandigarh Administration, Department of Personnel, vide No.28/69-IH(7)- 2016/1728 dated 27<sup>th</sup> Jan 2016 mentioned that ICT courses of NIELIT (CCC is one of them) are mandatory for all fresh candidates and promotions of all posts in Chandigarh Administration.
- 6. Administration of Daman and Diu, Department of Personnel & Administrative Reforms, vide No 1-1-87-CS/PF/1759 included CCC of NIELIT in the required ICT skills for Direct Recruitment for Group B and C posts.
- 7. Special Secretary, Finance, UP Govt vide no 1976/10-54(M) 2008 TC dated 22 Nov 2011, made certificate of CCC mandatory for the Clerical Staff.
- 8. Electricity Service Commission, UP Power Corporation Ltd, Lucknow vide Advt no 3-bca/2011 made certificate of CCC mandatory for the post of Technician Grade 2.
- 9. Ministry of Finance, Department of Expenditure, Govt of India vide No A-34012/2306/2006/Computer Exam/MF CGA (E) /95 dated 4th Sept 2006 made CCC of NIELIT a qualifying exam for the recruitment of Junior Account Officer.
- 10. General Administration Department, Sachivalaya, Gandhinagar (Govt of Gujarat) vide No. GS/39/2005/CRR/102003/672 (i) /Part-II/G-2 dated 26th Dec 2005 mentioned that CCC of NIELIT is compulsory for all the posts except Class IV.
- 11. UP Govt vide No 13/EM/87/=4/2005 dated  $26<sup>th</sup>$  Aug 2005 mentioned that CCC of NIELIT is one of the mandatory recruitment criteria for the post of Stenographer-I & II.

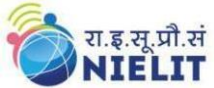

- 12. Govt of Tripura, Department of Industries and Commerce (Information Technology) vide no FNo.2(14)/DIT/Estt/2003/Vol-IV/533 -623 dated 18<sup>th</sup> Feb 2017 notified that the Certificate course on Computer Concepts (CCC) of NIELIT is a mandatory requirement of Promotions and Recruitment.
- 13. Department of Medical Education and Research, Chandigarh Administration mentioned in their advertisement that the ICT skills from NIELIT is an essential requirement for the post of staff nurse.
- 14. Govt of Mizoram, Department of Personnel and Administrative Reforms vide notification No A.11013/1/2013-P&AR(GSW) Dated 29<sup>th</sup> Sept2016 mentioned that, CCC certificate from the NIELIT is required for recruitment and Promotion of candidates in Group A, B, C posts.
- 15. Govt of Manipur, Department of Science & Technology vide No 3/34/2018(Appt) DST dated 16<sup>th</sup> Aug 2018 notified that intended candidate should have passed CCC from NIELIT in addition to other qualifications for the post of LDC.
- 16. Govt of Manipur, General Administration Department vide notification dated 22<sup>nd</sup> June 2016, stated that CCC of NIELIT is an essential qualification for the post of Office Assistant.
- 17. An Administration Rules and Regulation Revision Advisory Committee (ARRRAC), Shillong, Meghalaya recommended CCC of NIELIT for the recruitment of Group B posts through MPSC/DSC.
- 18. Arunachal Pradesh Gazette Notification No. DIT/S&T/118/2009/243 dated 5th May 2014 recognised NIELIT courses for the purpose of employment and for capacity building and made compulsory CCC of NIELIT for the Direct Recruitment for the post with PB-2 or above scale –UDC and Stenographer
- 19. CSC e-governance India Limited mentioned CCC of NIELIT is a mandatory qualification for the post of District Manager in Rajasthan, in their advertisement dated 21st Dec 2017 and 5th Feb 2018.
- 20. High Court of Judicature at Allahabad (The Uttar Pradesh Fast Track Court/ Additional Court & Contractual ICT Posts Recruitment -2017) vide No. 01/Class-III/Class-IV & Contractual ICT/2017 advertised various Class III posts like Personal Assistant, Reader, Munsarim, Suit Clerk, Misc. Clerk, where CCC of NIELIT is one of the mandatory qualifications.
- 21. High Court of Judicature at Allahabad (Uttar Pradesh Civil Court Staff Centralised Recruitment 2016-17) advertised various Category 'C' Cadre posts like Stenographer Grade III, Junior Assistant, Paid Apprentices etc where CCC of NIELIT is one of the mandatory qualifications
- 22. Cantonment Board, Lucknow Mentioned CCC of NIELIT is a Mandatory Qualification for the post of Junior Clerk in their Employment Notice.

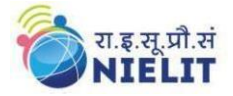

## **Annexure III - Accreditation Norms**

## **SUMMARY**

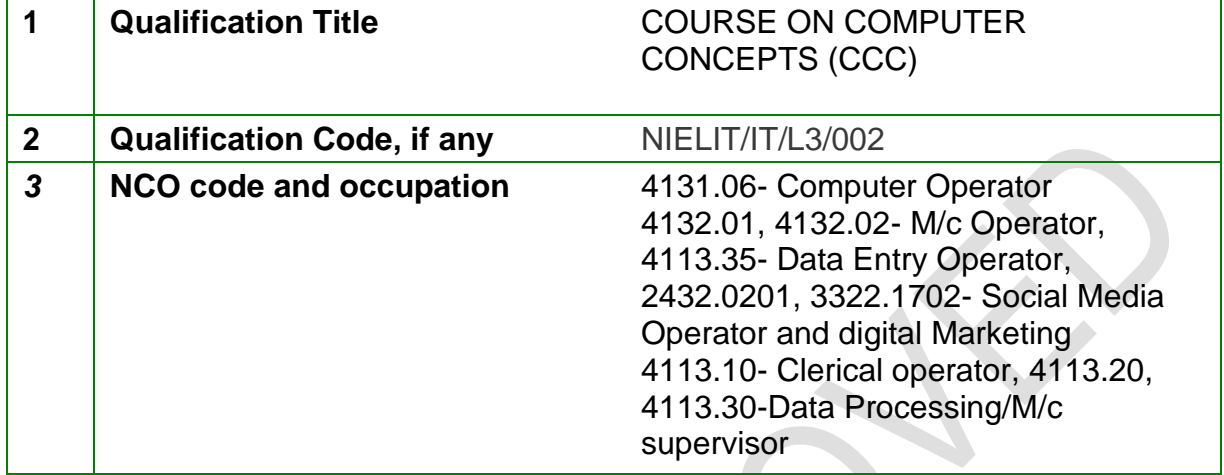

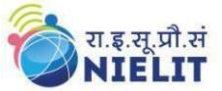

**4 Nature and purpose of the qualification (Please specify whether qualification is short term or long term)** Short-term This course is designed to impart a basic level IT Literacy for the common man. This programme has essentially been conceived with an idea of giving an opportunity to the common man to attain computer literacy and to equip a person to use computers for professional as well as day to day use. It provides theoretical background as well as in-depth knowledge of Software/ packages. After completing this course the incumbent will be digitally literate and will be able to **-** Acquire confidence in using computers in Office and General Life; **-** identify the basic components of computers and terminology; **-** understand file management; **-** Create documents using word processor, spreadsheet & presentation software; **-** Understand computer networks, and browse the internet, content search, email and collaborate with peers; Use of e-Governance applications; and can use computer to improve existing skills and learn new skills **-** Use Social Networking platform **-** Use of internet for Digital Financial services **-** Develop knowledge about Future skills

**-** The module on the financial literacy will enable the individuals to

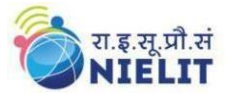

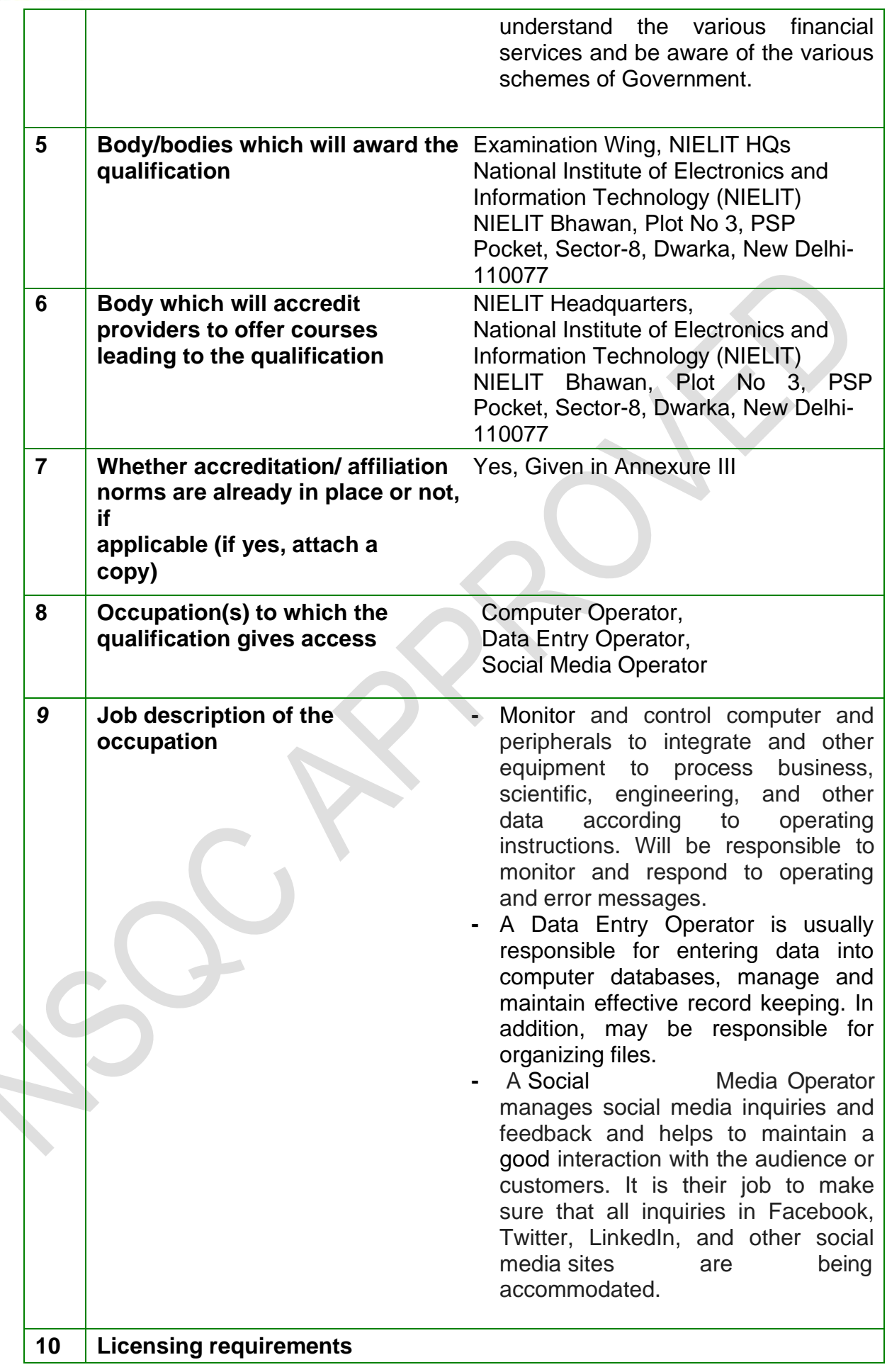

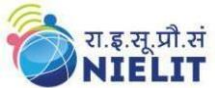

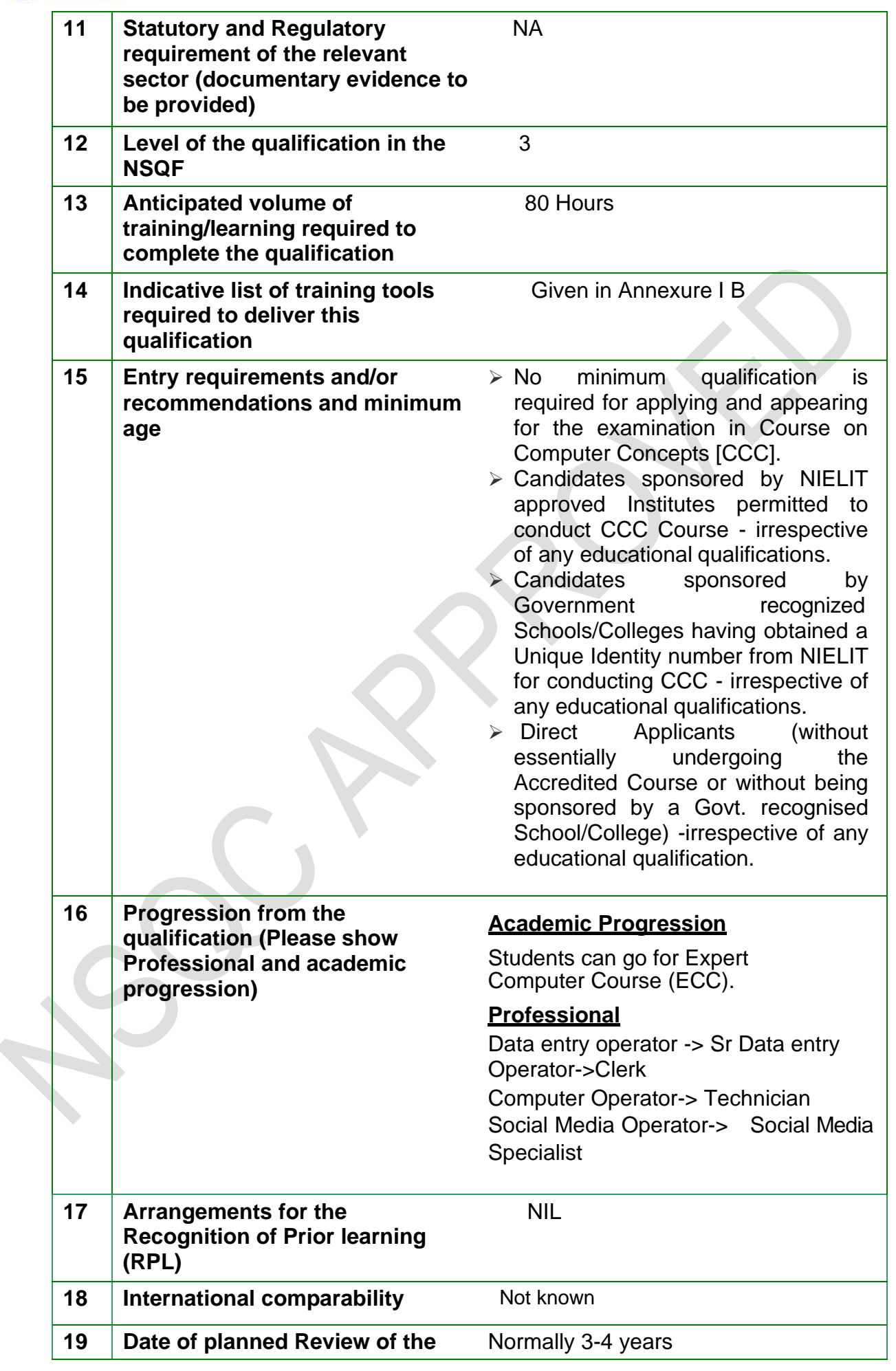

QF- Course on Computer Concepts (CCC) NSQC APPROVEDD

**qualification**

रा.इ.सू.प्रौ.सं<br>NIELIT

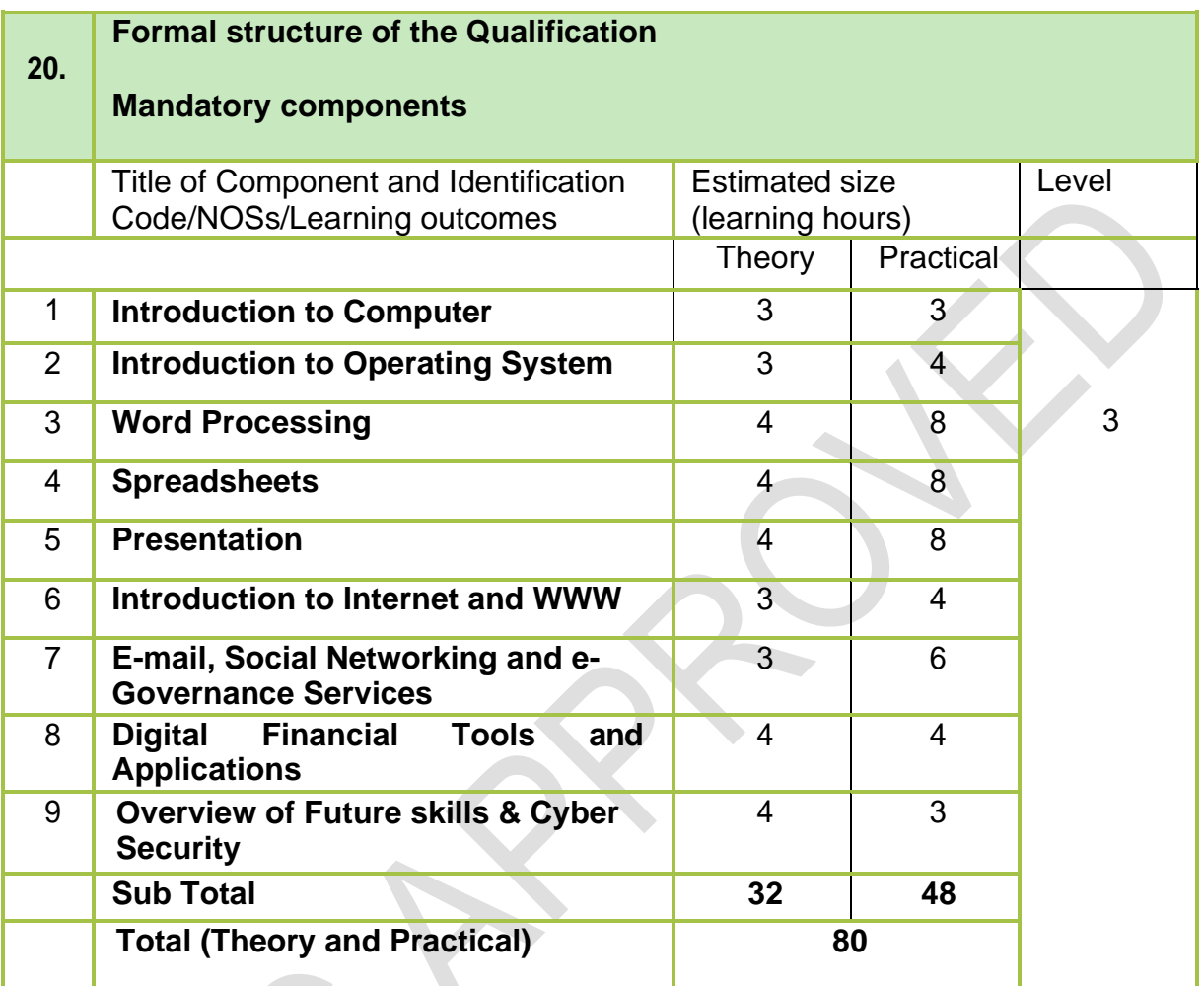

#### **SECTION 1 ASSESSMENT**

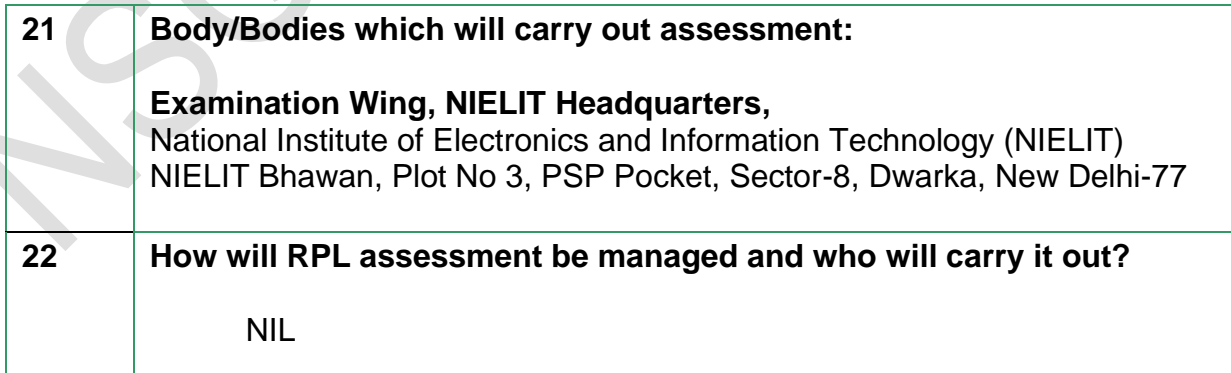

 $\blacktriangledown$ 

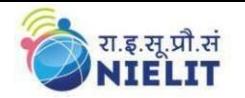

#### **23 Describe the overall assessment strategy and specific arrangements which have been put in place to ensure that assessment is always valid, reliable and fair and show that these are in line with the requirements of the NSQF.**

The emphasis is on the practical demonstration of skills & knowledge based on the performance criteria. Online examination (Multiple choice and true/false type questions) will be conducted to assess the knowledge gained by assessed. Duration of exam will be 90 minutes and maximum marks would be 100. Exam will cover all units.

Pass percentage

To qualify for a pass, a candidate must have obtained at least 50% marks in the online exam.

The marks will be translated into grades, while communicating results to the candidates. No rounding takes place in the calculation of grades. The gradation structure is as given below -

Pass percentage Grade

Failed  $(<50)$  F

50%-54% D

55%-64% C

65%-74% B

75%-84% A

85% and over S.

The assessment results are backed by following evidences.

- 1. In case of candidates trained by institutes authorized by NIELIT, the In-charge / Head of the Training Centre forwards the assessment request submitted by the assessed, on completion of training.
- 2. In case of direct candidate, the assessed himself/herself need to submit the assessment request.
- 3. The assessor assigns roll number on accepting the assessment request of the assessed.
- 4. The assessor verifies the authenticity of the assessed by checking the admit card which is generated based on the information submitted by assessed along with assessment request and also from any one valid Photo ID card issued by the Central/Government.
- 5. The attendance sheet bears the details of assessed including photograph. Signature of the assessed is obtained on the attendance sheet based on which presence of candidate in assessment process is confirmed.
- 6. The invigilator during the assessment checks the identity of the candidate from the photo of the candidate which is displayed on the monitor during the assessment process.
- 7. The performance of the assessed is tabulated using automated process.

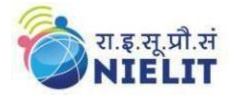

#### **ASSESSMENT EVIDENCE**

## **24. Assessment evidences – Course on Computer Concepts (CCC)**

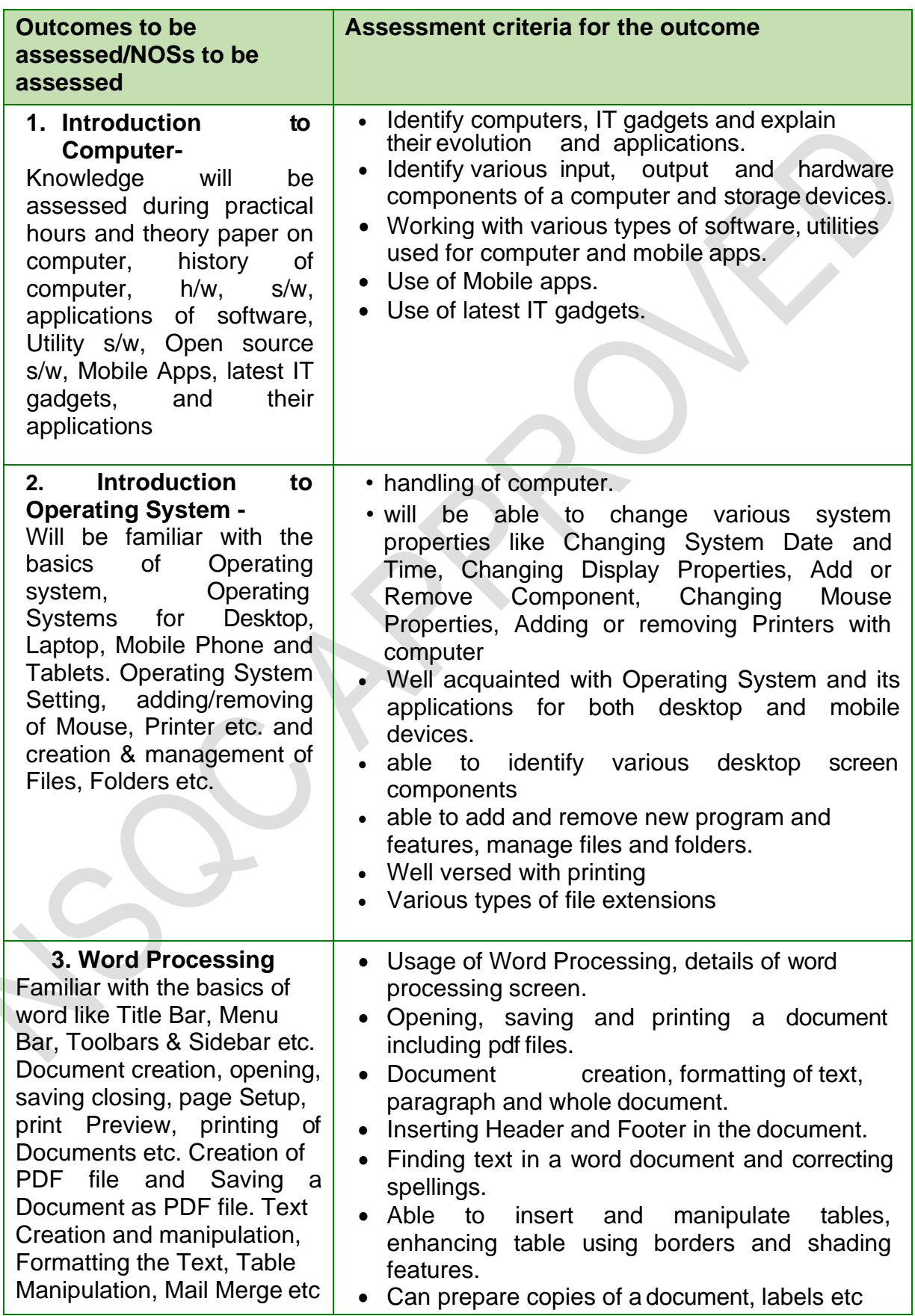

10

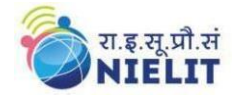

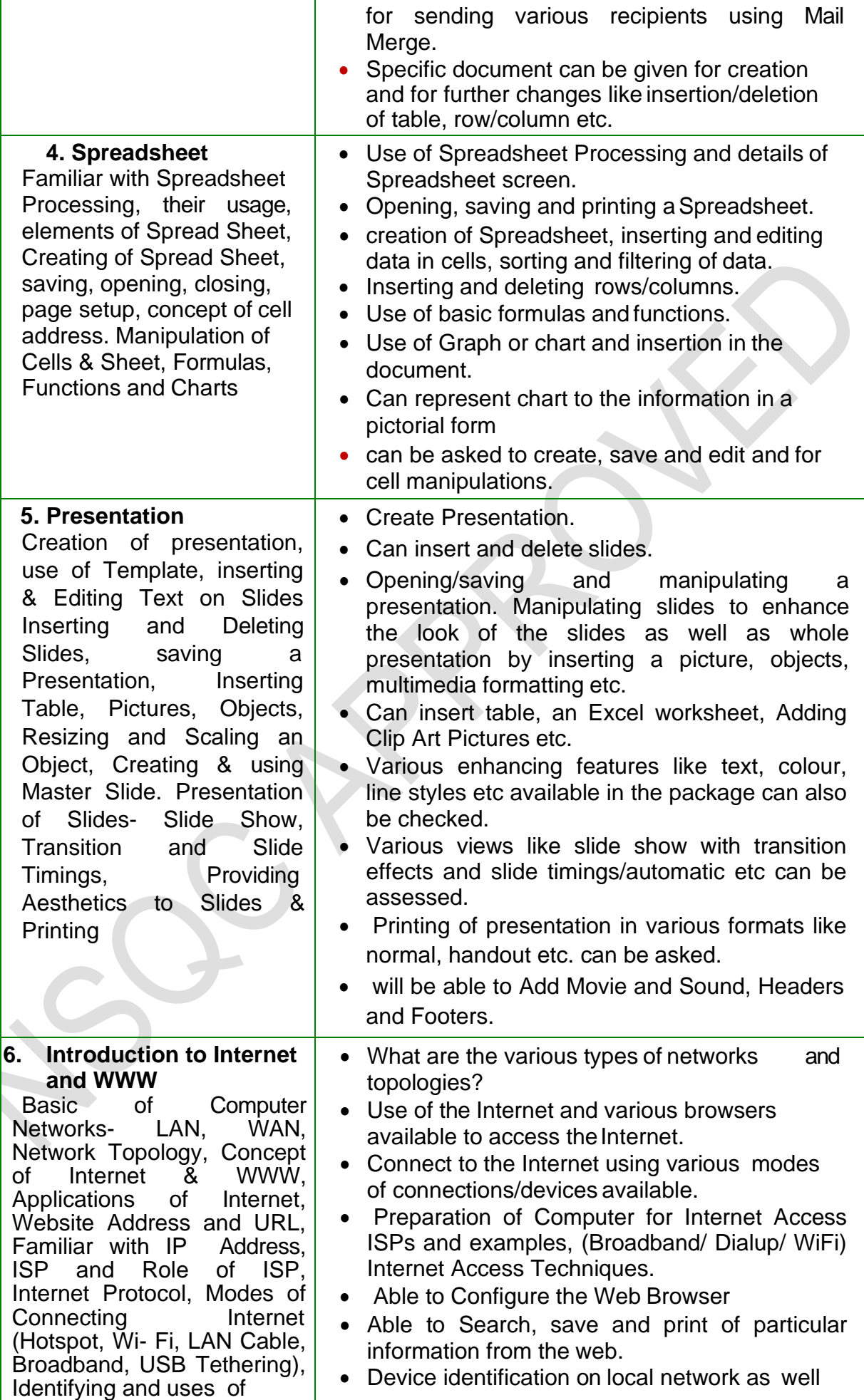

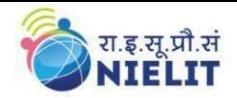

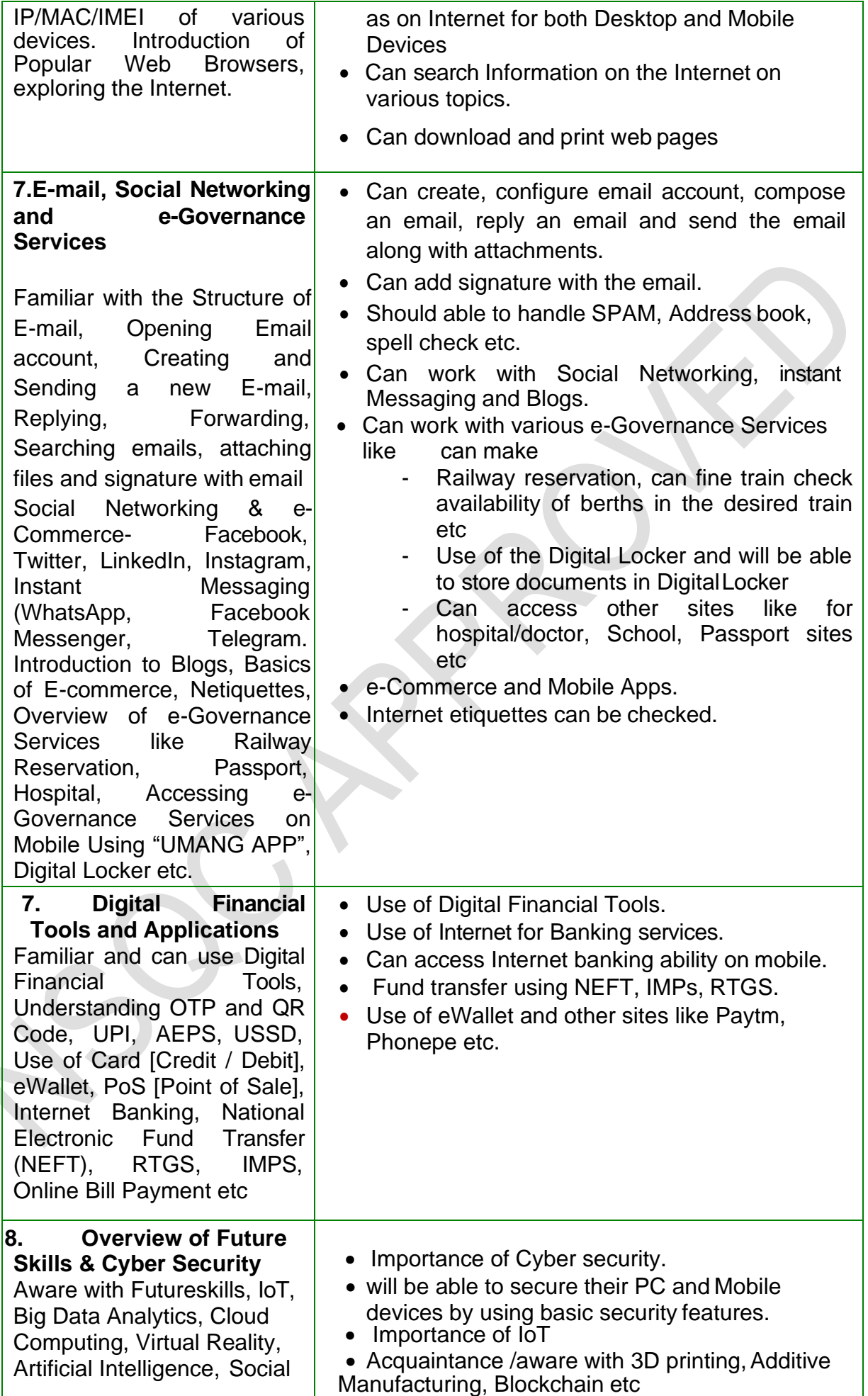

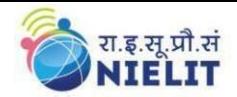

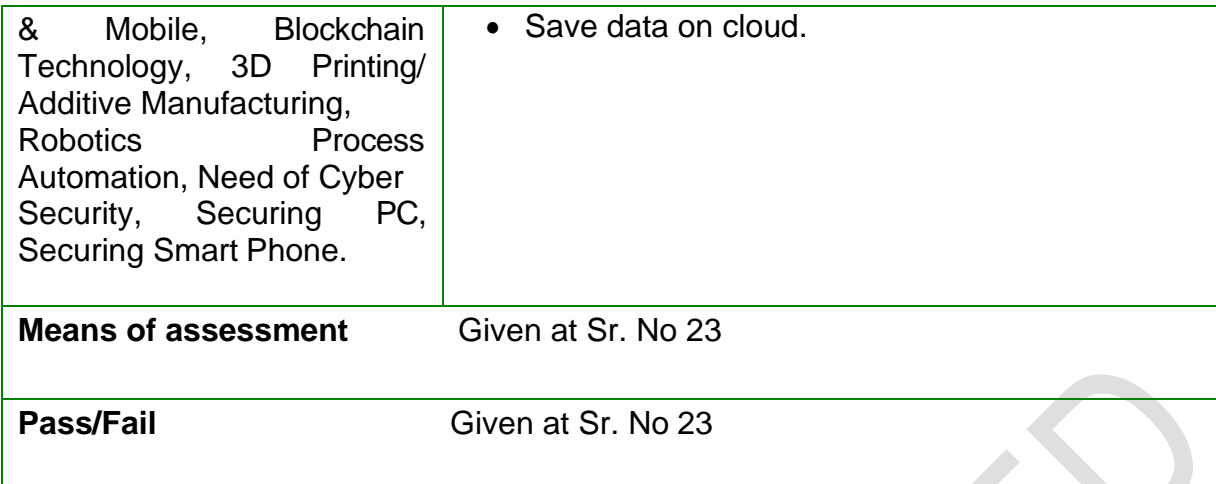

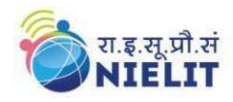

## **SECTION 2 25. EVIDENCE OF LEVEL**

**Option A**

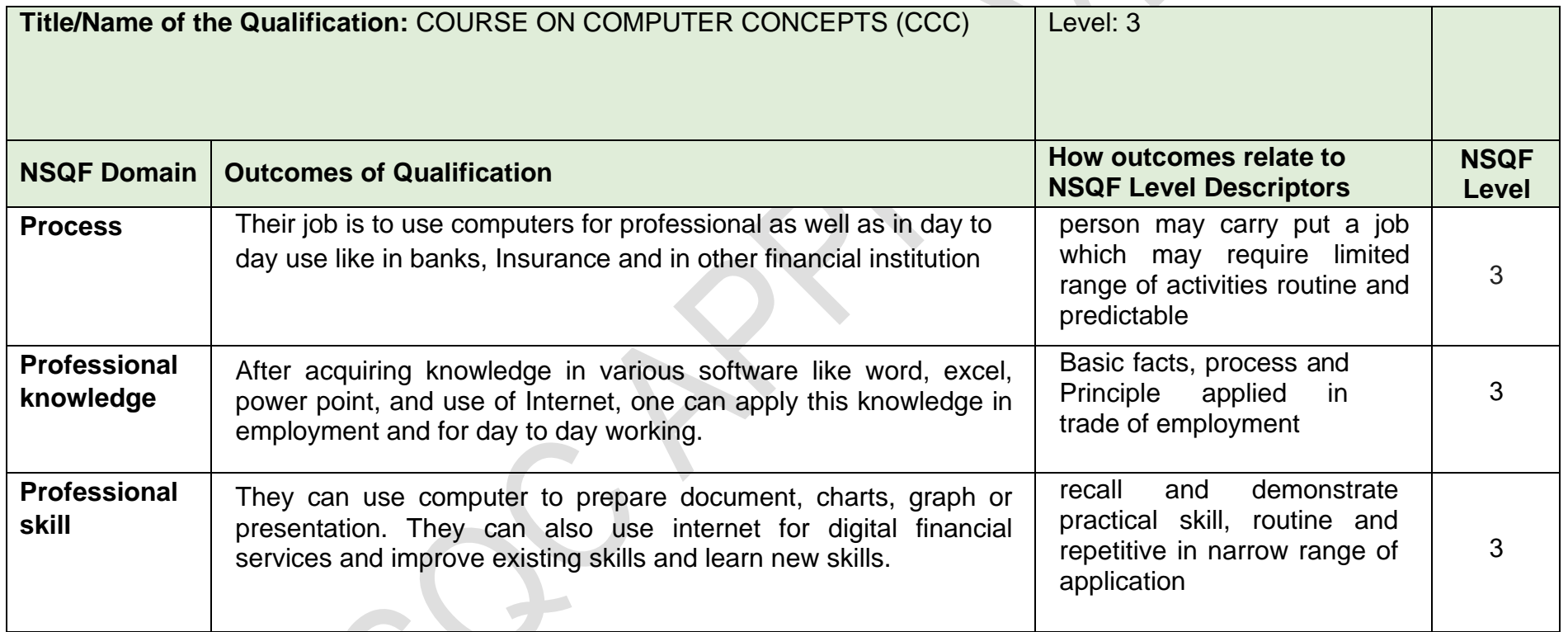

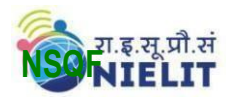

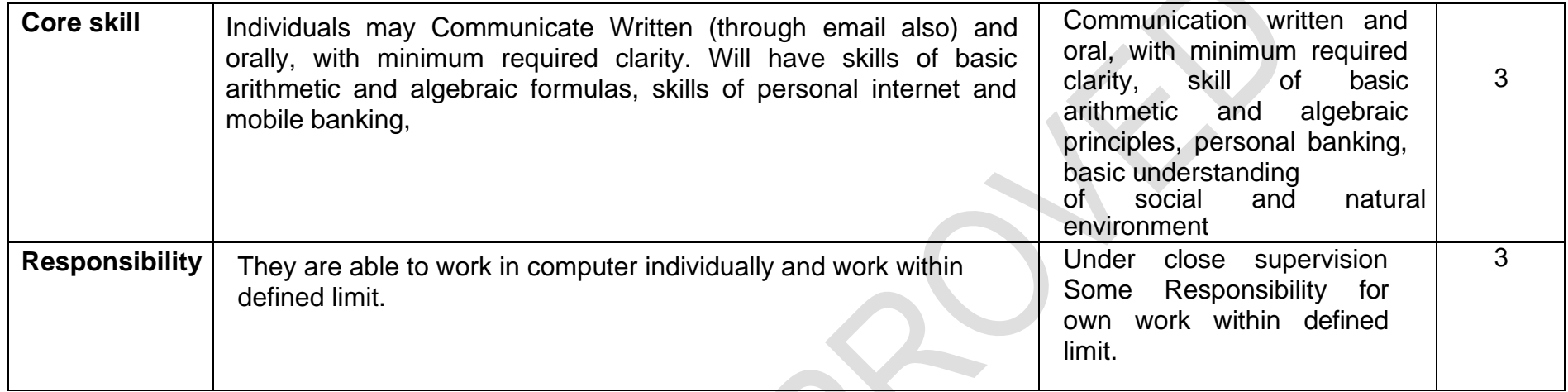

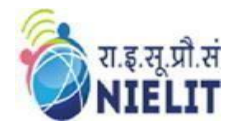

#### **SECTION 3 EVIDENCE OF NEED**

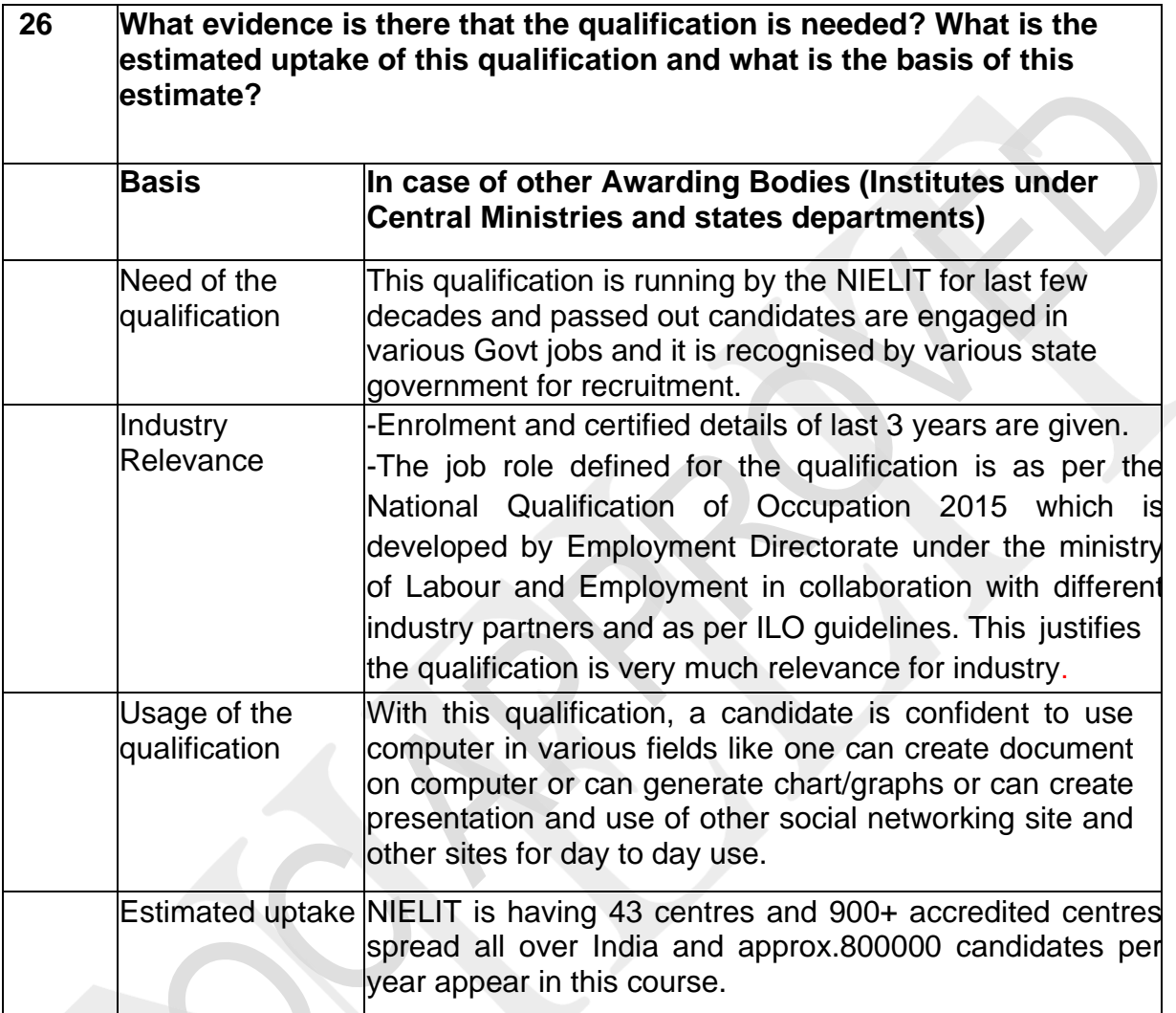

# **27 Recommendation from the concerned Line Ministry of the Government/Regulatory Body. To be supported by documentary evidences** This qualification is run by National Institute of Electronics & Information Technology (NIELIT). It is an Autonomous Scientific Society under the administrative control of Ministry of Electronics & Information Technology (MoE&IT), Government of India

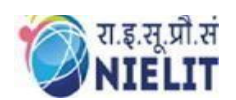

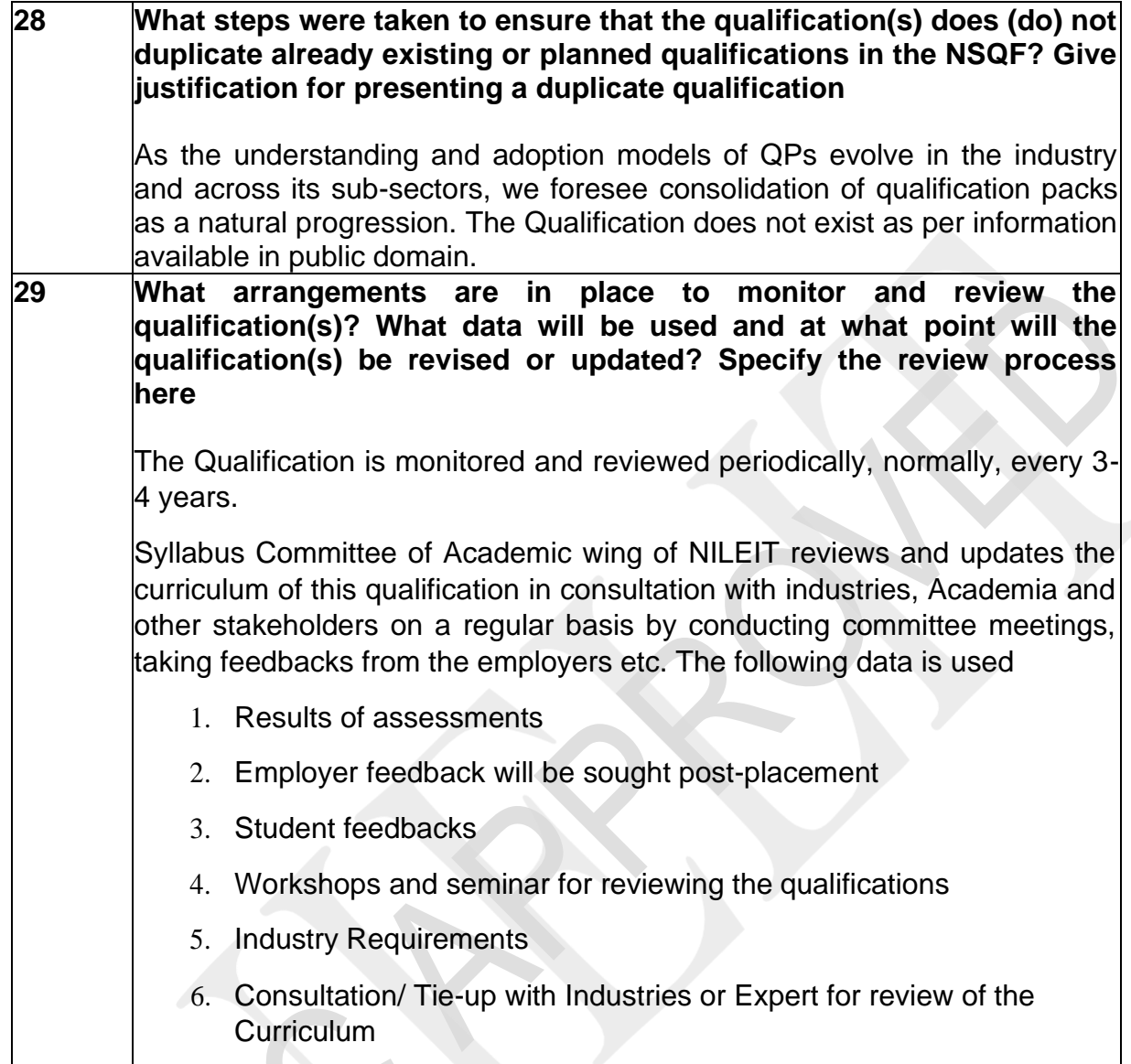

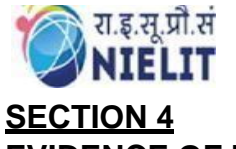

#### **EVIDENCE OF PROGRESSION**

**30 What steps have been taken in the design of this or other qualifications to ensure that there is a clear path to other qualifications in this sector?** *Show the career map here to reflect the clear progression* This qualification a very basic course on computer, gives support to the existing qualification and will give in depth knowledge of computer. A successful candidate will get a certificate from NIELIT, which gives the following options of progression to the candidate - Computer Operator, - Data Entry Operator, - Social Media Operator For many Govt Jobs, COURSE ON COMPUTER Concepts (CCC) is a mandatory requirement.